## **Autor: Tomasz Kurpios, nr indeksu 209480**

Niniejszy dokument to notatki do prezentacji dotyczącej projektu PaX. Prezentację na ćwiczeniach oparłem na widocznych po lewej stronie slajdach, dodatkowo omawiałem (w pewnym skrócie) to, co znajduje się po prawej stronie slajdów. Wypunktowania w tekście ściśle odpowiadają wypunktowaniom na slajdach.

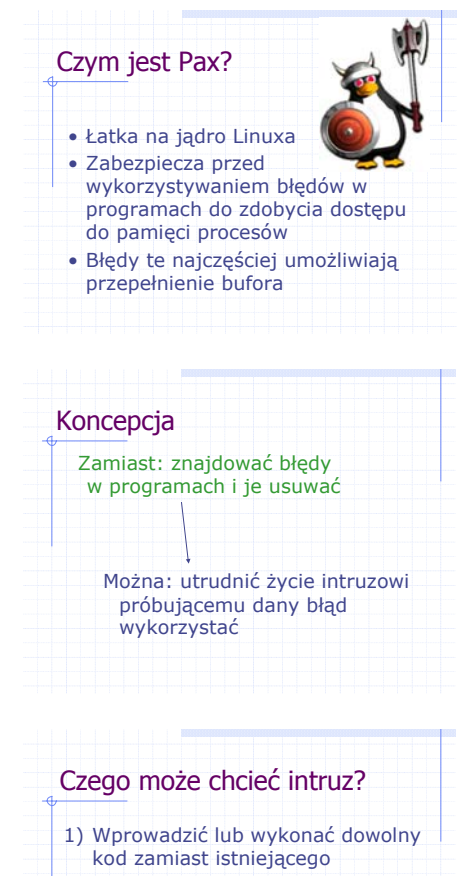

2) Wykonać istniejący kod w innym porządku niż go stworzono 3) Wykonać istniejący kod ze zmienionymi danymi

pamięci

PaX (łac. pax – pokój) to łatka na jądro Linuxa, której zadaniem jest zabezpieczenie systemu przed wykorzystywaniem błędów oprogramowania (takich jak przepełnienie bufora, przepełnienie integera, niewłaściwy format łańcucha) do zdobycia kontroli nad procesem i, co może się z tym wiązać, systemem. Błędy te najczęściej umożliwiają **Powstał w roku 2000, jego autor z nieznanych przyczyn** pragnie pozostać anonimowy.

> Celem PaX-a nie jest tropienie błędów w programach – to jest zadaniem programistów. Skupiono się tutaj natomiast na uniemożliwieniu wykorzystania takich błędów poprzez wprowadzenie pewnych mechanizmów obsługi pamięci procesów, dzięki którym nieuprawnione wtargnięcie do niej staje się bardzo trudne lub niewykonalne, ponadto próby takie są możliwe do wytropienia.

> Ponieważ głównym błędem, któremu przeciwdziała PaX jest błąd przepełnienia bufora (bpb), opis ograniczę tylko do tego rodzaju. Intruz może wykorzystać taki błąd na 3 sposoby, wymienione w slajdzie obok.

- 1) Przykład: shellcode (wykorzystanie błędu w celu uruchomienia nowej powłoki i w ten sposób przejęcia kontroli nad systemem)
- 2) Tzw. ret2libc nadpisanie adresu powrotnego funkcji, przez co powrót nastąpi w inne miejsce w
- 3) Najrzadziej stosowane, nadpisanie danych umieszczonych w pamięci bezpośrednio za przepełnionym buforem

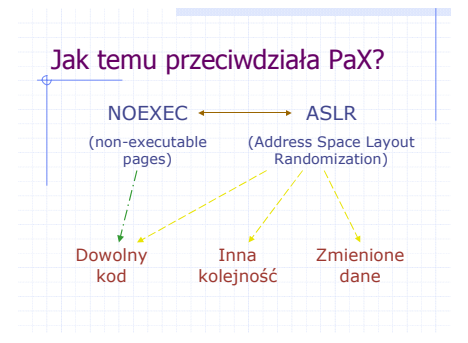

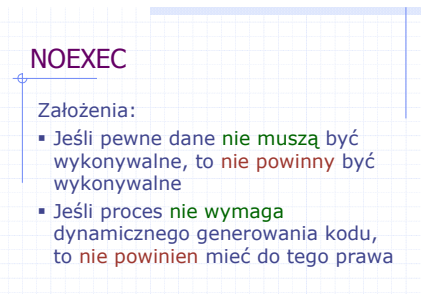

NOEXEC i ASLR to mechanizmy, czy też podejścia PaX-a do radzenia sobie z bpb. Strzałkami przerywanymi oznaczono, który z mechanizmów przeciwdziała któremu ze sposobów wykorzystania błędu. Należy pamiętać, że chociaż są to odrębne mechanizmy, to jednak celem większego zabezpieczenia należy używać ich jednocześnie.

Ogólnie rzecz biorąc zasada działania NOEXEC (niewykonywalne strony pamięci) jest taka, aby do każdej strony w pamięci można było albo zapisać dane albo wykonać kod w niej umieszczony, jednak nigdy nie pozwolić na wykonanie tych dwóch rzeczy jednocześnie. W tym celu należy mieć możliwość oznaczania określonych stron pamięci jako niewykonywalne.

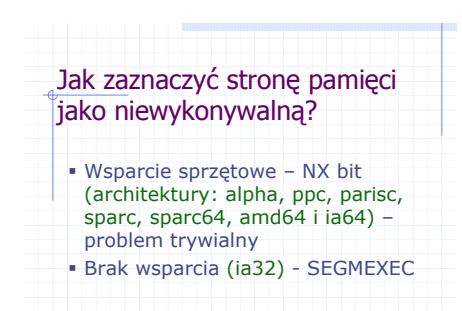

PaX wykorzystuje dwa sposoby oznaczenia stron pamięci jako niewykonywalne. Sposoby te są zależne od architektury komputera.

- 1) NX bit (non-executable bit) to bit numer 63 (ostatni) każdego wpisu w tablicy stron, co oznacza, że każdą stronę można łatwo oznaczyć jako niewykonywalną. Jest zatem dokładnie tym, czego potrzebujemy.
- 2) W jednej z najpopularniejszych architektur, tj.

ia32 brakuje takiego bitu, toteż należy zastosować inne podejście. Dawniej podejściem tym był tzw. PAGEEXEC, wykorzystujący logikę stronicowania w celu uzyskania możliwości wykonania potrzebnego nam oznaczenia. Mówiąc w skrócie PAGEEXEC wykorzystywał fakt, że procesory Intela Pentium i późniejsze posiadają odrębne bufory TLB dla danych i kodu. Bardziej wydajnym podejściem okazał się być SEGMEXEC, wykorzystujący z kolei schemat segmentacji.

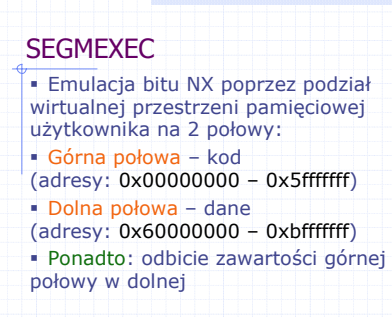

SEGMEXEC – c.d. bez SEGMEXEC z SEGMEXEC **Segment** kodu i danych 3 GB Segment kodu 1.5 GB **Segment** danych 1.5 GB Wirtualna przestrzeń adresowa procesu

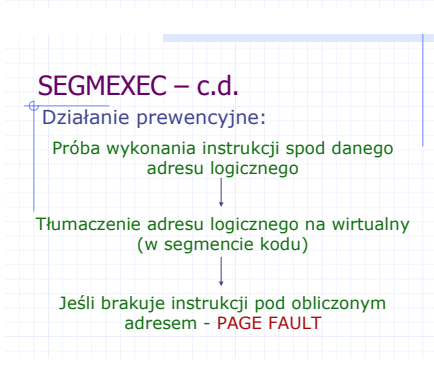

SEGMEXEC to pomysł polegający na oznaczeniu stron jako niewykonywalne poprzez podział przestrzeni pamięciowej użytkownika na 2 części (na slajdzie). Wykorzystuje następnie mechanizm PaX-a zwany Virtual Memory Address Mirroring do odzwierciedlenia zawartości górnej połowy w dolnej. Jest to potrzebne dlatego, że mapowania z segmentu kodu mogą również zawierać pewne dane (jak choćby stałe łańcuchy).

Oto rysunek ilustrujący wygląd przestrzeni adresowej procesu bez użycia mechanizmu SEGMEXEC oraz z jego użyciem. 3 GB to domyślnie przyznawana ilość pamięci wirtualnej dla procesu.

Ogólny schemat działania SEGMEXEC jest następujący: gdy następuje próba wykonania instrukcji spod danego adresu logicznego, adres ten zostaje przetłumaczony na wirtualny znajdujący się w segmencie kodu. Jeśli pod obliczonym adresem nie ma spodziewanego kodu (co dzieje się właśnie wtedy, gdy kod ten jest w segmencie danych, a znaleźć się tam mógł jedynie w wyniku bpb) podnoszony jest błąd PAGE FAULT, zatem proces zostaje zabity. Ponadto dzięki temu, że każda próba

kończy się zgłoszeniem PAGE FAULT, łatwe jest wykrycie w systemie prób wtargnięcia.

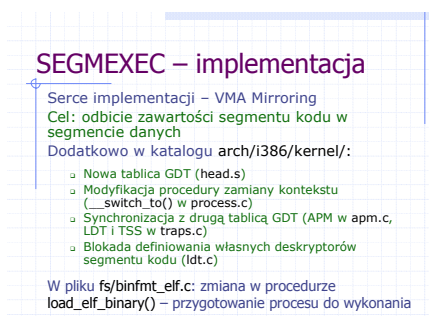

Implementacja SEGMEXEC w dużej mierze oparta jest na implementacji mechanizmu VMA Mirroring, który dokonuje opisanego wcześniej podziału w procedurze do\_mmap() w pliku include/linux/mm.h. Oprócz tego, na slajdzie wymienione są zmiany w jądrze, które dodaje SEGMEXEC.

1) Nowa tablica GDT (Global Descriptor Table) jest potrzebna z dwóch powodów: z jednej strony upraszcza implementację, z drugiej uniemożliwia

wykorzystaniu instrukcji (takich jak retf) do przeniesienia wykonywania z segmentu kodu do segmentu danych.

- 2) Ponieważ każdy proces korzystający z SEGMEXEC posiada inne tablice GDT, należy odpowiednio je przeładować podczas zamiany kontekstu i przed początkiem wykonywania procesu (odpowiednio: \_\_switch\_to() i load elf binary())
- 3) Należy dokonać pewnych synchronizacji między tablicami GDT (APM Advanced Power Management, LDT – Local Descriptor Table, TSS – Task State Seament)
- 4) Aby uniemożliwić tworzenia własnych deskryptorów segmentu kodu, co rujnowałoby koncepcję PaX-a, jako że pozwalałoby na wyłamanie się z segmentu chronionego, wykonywane są dodatkowe sprawdzenia w procedurze write ldt() w wymienionym na slajdzie pliku

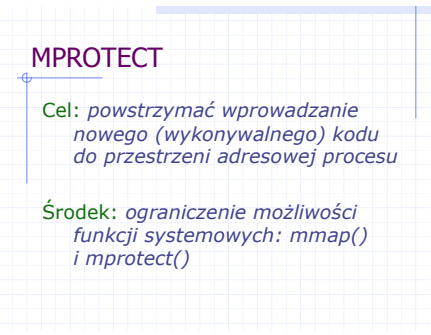

Mając już semantykę niewykonywalności stron (zapewnioną przez SEGMEXEC lub NX bit), zastosowana zostaje ona do powstrzymania wprowadzenia kodu do przestrzeni adresowej procesu. W tym celu zmienione (ograniczone) zostają funkcje systemowe mmap() (czyli mapowanie plików/urządzeń do pamięci) oraz mprotect() (czyli zmiana uprawnień do przydzielonych stron)

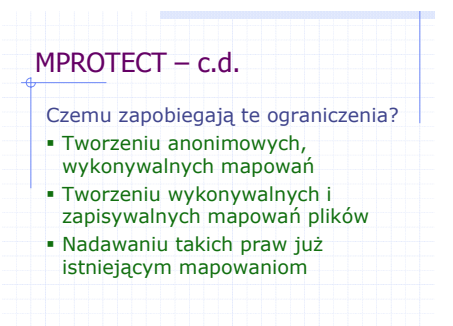

Ograniczenia te zapobiegają wymienionym na slajdzie rodzajom mapowań.

- 1) Są to mapowania związane ze stosem oraz ze stertą poprzez funkcje: brk() (zmiana rozmiaru segmentu danych) oraz mmap(). Jądro pozwala, żeby takie mapowania były wykonywalne i zapisywalne jednocześnie
- 2) Tak jak powyżej, takie mapowania bez zmian w jądrze pozwalają na ich jednoczesną

wykonywalność i zapisywalność.

3) Każde mapowanie, które było kiedykolwiek zapisywalne, nigdy nie może się stać wykonywalne. Każde mapowanie, które jest wykonywalne, nie może się stać zapisywalne.

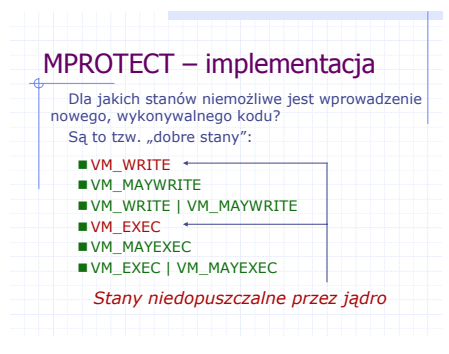

Stany mapowań określone są w strukturze vma (pole vm\_flags) i określają, czy dany obszar (i co za tym idzie strony jemu przydzielone) jest wykonywalny/zapisywalny (stany VM\_EXEC, VM\_WRITE) lub czy może taki się stać po użyciu funkcji mprotect() (VM\_MAYEXEC, VM\_MAYWRITE). PaX definiuje stany "dobre" jako takie, które uniemożliwiają wprowadzenie nowego, wykonywalnego kodu do danego obszaru. Stany te wymienione są na

slajdzie. Zauważmy, że pierwsze trzy stany pozwalają na zapis do określonego obszaru. Uniemożliwione jest natomiast jego wykonanie. Ostatnie trzy z kolei, pozwalają co prawda na wykonanie, jednak nie można w trakcie wykonywania procesu niczego do tych obszarów zamapować. Stany zaznaczone na czerwono są niedopuszczalne przez jądro Linuxa, ponieważ flaga VM\_WRITE pociąga za sobą VM\_MAYWRITE, analogicznie VM\_EXEC. Pozostają zatem cztery "dobre" stany.

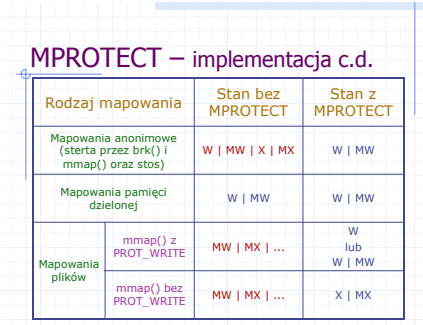

Tabelka przedstawia sposób, w jaki MPROTECT przeciwdziała powstawaniu "złych" stanów. O ile są one normalnie dopuszczalne przez jądro, o tyle użycie MPROTECT powoduje ich modyfikację. Zastosowałem skróty: M – MAY, W – WRITE, X – EXEC i pominąłem prefix VM\_ celem większej czytelności tabelki.

1) Opisane wcześniej mapowania anonimowe otrzymują od jądra status W| MW | X | MX, który

jest "zły". MPROTECT odbiera takim mapowaniom prawo wykonywania.

- 2) MPROTECT nie zmienia niczego jeśli chodzi o mapowania pamięci współdzielonej przez procesy, co wynika z tego, że jądro samo przyznaje takim mapowaniom "dobry" stan
- 3) W przypadku mapowań plików (tutaj jądro również przyznaje "zły" stan), nadawany jest im status X | MX, chyba że jawnie poproszono o możliwość zapisu (flaga PROT\_WRITE w mmap()), wówczas kosztem realizacji tej prośby odebrana jest możliwość wykonania.

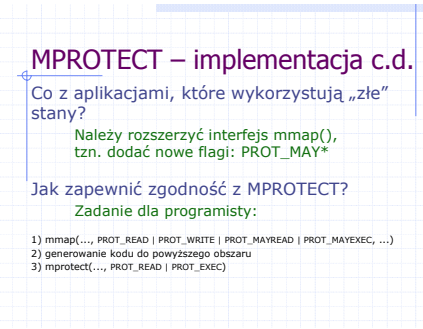

Istnieją jednak aplikacje, które wymagają możliwości zapisu i wykonania danego obszaru pamięci (są to takie aplikacje, które dynamicznie generują kod). PaX stosuje specjalny zabieg, aby to umożliwić, wymaga to jednak także "współpracy" programisty piszącego takie aplikacje. Metoda ta jest przedstawiona na slajdzie. Należy zwrócić uwagę, że choć dozwolone jest wykonanie mmap() z flagą ... | PROT\_WRITE | PROT\_MAYEXEC | ... , to aby dokonać PROT\_EXEC

należy wykonać mprotect() po zakończeniu generowania kodu do zamapowanego obszaru pamięci.

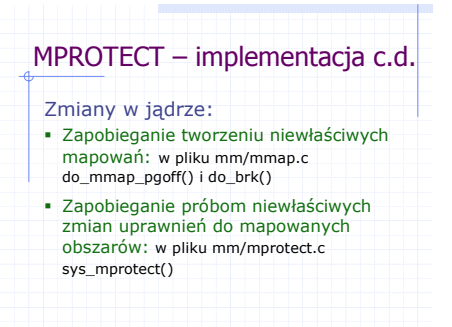

Implementacja MPROTECT znajduje się w plikach wymienionych na slajdzie. Zmiany te odbywają się wewnątrz funkcji systemowych mmap() i mprotect(), a opisane zostały wcześniej.

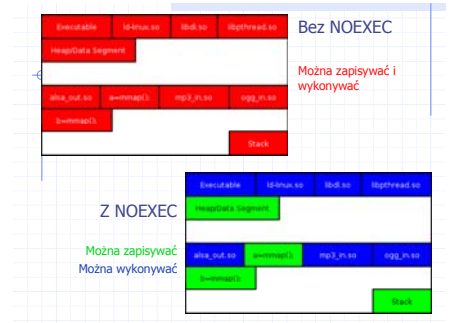

Na slajdzie przedstawiony jest układ przestrzeni adresowej procesu niewykorzystującego oraz wykorzystującego mechanizm NOEXEC. Warto zwrócić uwagę, że przy wykorzystaniu NOEXEC żaden obszar pamięci nie jest jednocześnie wykonywalny i zapisywalny.

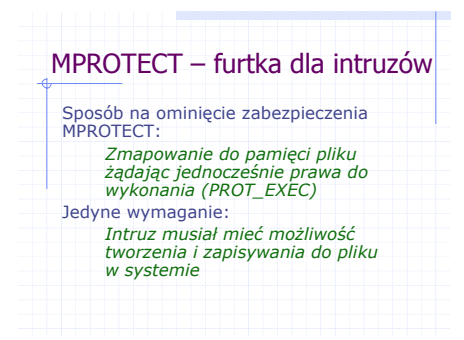

Istnieje sposób na ominięcie zabezpieczeń oferowanych przez MPROTECT, którego świadomi są jego projektanci i przed nim przestrzegają. Ponieważ zgodnie z przedstawioną kilka slajdów wcześniej tabelką można zamapować z flagą wykonywalności do pamięci plik, to jeśli intruz miał możliwość wcześniejszego utworzenia i zapisania do pliku w systemie, to umożliwione mu będzie wykonanie potencjalnego kodu znajdującego się w tymże pliku. Radzenie sobie z taką sytuacją wykracza

jednak poza ramy projektu PaX. Zadanie to zostawia się innym systemom ochrony dostępu.

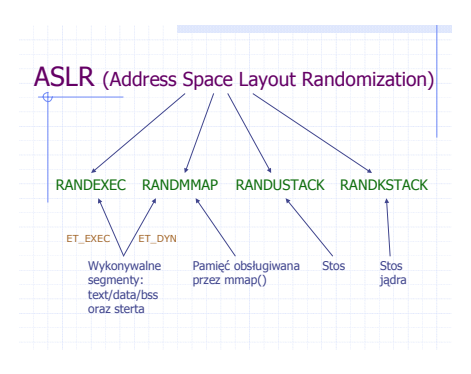

ASLR (losowość układu przestrzeni adresowej) to drugi (po NOEXEC) mechanizm walki z intruzami wykorzystującymi bpb. Polega on na wprowadzeniu losowości w dotychczas sztywne rozłożenie poszczególnych obiektów w przestrzeni adresowej. Powoduje to, że możemy stwierdzić z pewnym mierzalnym, bardzo wysokim prawdopodobieństwem, ż e pewne techniki wykorzystywania bpb się nie pow iodą. Losowość ta jest wprowadzana inaczej dla różnych

rodzajów obiektów w pamięci. Sposoby wprowadzania zaznaczone są na slajdzie kolorem zielonym, zaś niebieskim rodzaje obiektów im odpowiadających. Dodatkowo należy zwrócić uwagę na różnice dla plików wynikowych ELF w formacie ET\_DYN (stworzone z kodu PIC - niezależnego od położenia w pamięci), jak i ET\_EXEC (kod statycznie położony).

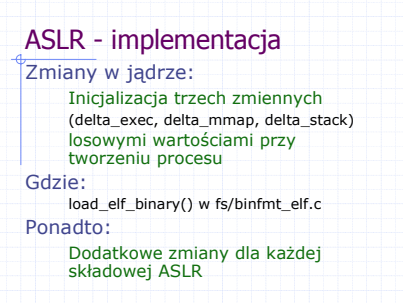

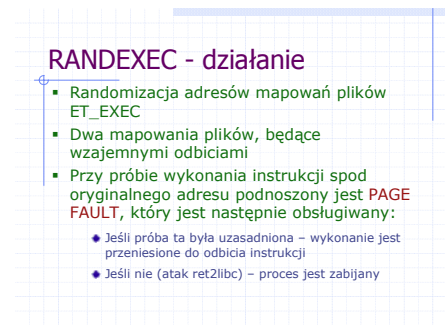

Implementacja ASLR jest podzielona na cztery składowe wymienione na poprzednim slajdzie. Dodatkowo przeprowadzane są zmiany widoczne na tym slajdzie. load\_elf\_binary() to funkcja wywoływana bezpośrednio przed rozpoczęciem działania procesu.

Celem działania RANDEXEC jest wprowadzenie losowości w adresy mapowań plików ELF zakładających statyczne położenie kodu w pamięci (ET\_EXEC). Realizowane jest to poprzez wykonanie dodatkowego odbicia takiego mapowania w losowym miejscu pamięci (wykorzystywany jest ten sam mechanizm, co przy SEGMEXEC, czyli VMA Mirroring). Ponadto oryginalne mapowanie oznaczone zostaje jako niewykonywalne. Zauważmy, że w związku z tym każda próba wykonania

instrukcji spod oryginalnego adresu zostanie zakończona zgłoszeniem błędu PAGE FAULT, wymagana jest więc dokładna obsługa tego błędu. Polega ona na sprawdzeniu, co znajduje się bezpośrednio pod wskaźnikiem stosu procesu (ESP–4). Jeśli jest tam błędny adres, potraktowane zostaje to jako atak ret2libc (opisany wcześniej) i proces zostaje zabity. W przeciwnym razie następuje przekierowanie do obszaru odbitego. Ponieważ adres może zostać uznać za błędny również w przypadku "niewinnego" procesu, zdarza się, że przez RANDEXEC są one zabijane, co należy uznać za pewien minus tego mechanizmu.

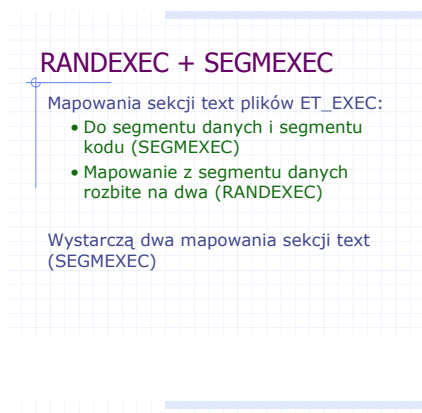

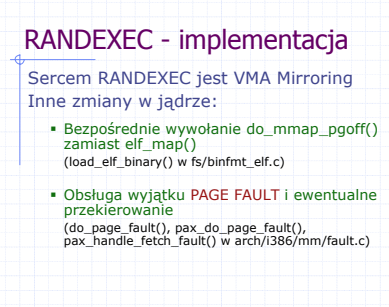

Zastanówmy się, jak wygląda przestrzeń wirtualna procesu przy jednoczesnym użyciu RANDEXEC i SEGMEXEC. Sekcja text (wykonywalna) plików ET\_EXEC znajduje się wówczas w trzech miejscach (opis na slajdzie). Ponieważ system segmentacji zapewnia wystarczające bezpieczeństwo, a także aby uprościć implementację VMA Mirroring odpowiedzialnego za dokonywanie takich odbić, dla tego szczególnego pominięto randomizację wykonywaną przez RANDEXEC.

Na slajdzie wypisane są zmiany w jądrze RANDEXEC - implementacja implementujące RANDEXEC.

- 1) Ponieważ elf\_map() jest otoczką wokół do\_mmap(), gdzie wykonywane jest odbicie na użytek SEGMEXEC, wywoływany jest zamiast elf\_map() do\_mmap\_pgoff(), która to funkcja z kolei jest normalnie wywoływana z do\_mmap().
- 2) Tutaj odbywają się dodatkowe sprawdzenia, stwierdzające, czy można dokonać przekierowania

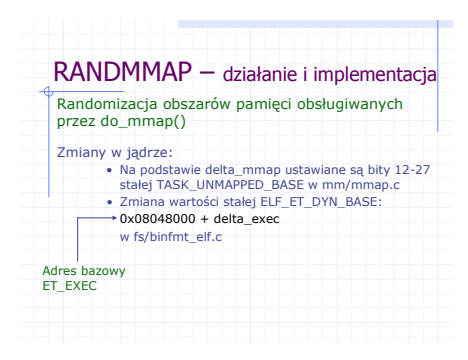

RANDMMAP to druga ze składowych ASLR. Sam mechanizm przydziału pamięci dla pozostaje niezmieniony w stosunku do tego, co oferuje jądro, tzn. wyszukiwany jest pierwszy wystarczająco duży obszar pamięci, rozpoczynając od adresu określonego przez TASK\_UNMAPPED\_BASE. RANDMMAP powoduje wprowadzenie losowości do tejże stałej, przez co zmienia miejsce rozpoczęcia szukania i, co za tym najczęściej idzie, przyczynia się do przydzielenia innego

obszaru pamięci niż normalnie. Losowość ta polega na ustawieniu odpowiednich bitów tej stałej na podstawie delta\_mmap (jest to jedna z trzech stałych inicjalizowanych dla każdego procesu, co było opisane kilka slajdów wcześniej). Z kolei dla plików ET\_DYN zmieniana jest stała ELF\_ET\_DYN\_BASE zgodnie z opisem na slajdzie.

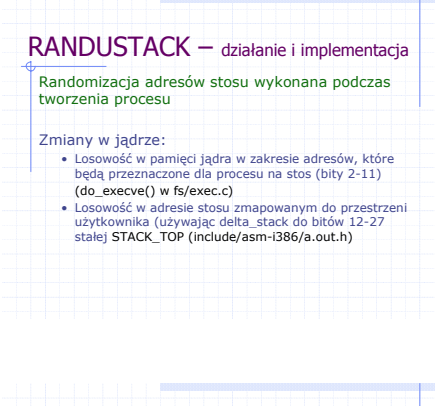

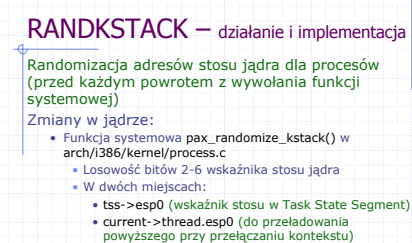

RANDUSTACK wprowadza losowość w adres stosu dla każdego procesu. Wykonywane jest to dwustopniowo:

- 1) Odbywa się w przestrzeni jądra podczas alokacji stron na stos dla procesu
- 2) Odbywa się w przestrzeni procesu, podczas mapowania do niej obszarów przydzielonych w punkcie 1)

Sposób wprowadzenia tej losowości opisany jest na slajdzie.

RANDKSTACK wprowadza losowość w adres stosu jądra dla każdego procesu. Liczba losowa generowana jest na podstawie instrukcji rdtsc (read time stamp counter). Obliczanie wskaźnika stosu następuje poprzez zaaplikowanie do jego bitów 2-6 (xor) tejże liczby losowej.

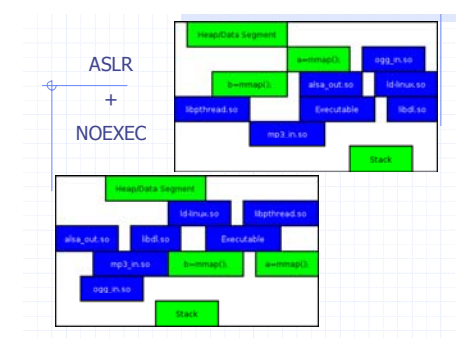

Na slajdzie przedstawiono dwa przykłady możliwych układów przestrzeni adresowych procesów wykorzystujących mechanizmy ASLR i NOEXEC (czyli wszystko, o czym mówiliśmy). Jak widać wszystkie obiekty w pamięci są albo wykonywalne albo zapisywalne, ponadto każdy z nich znajduje się w losowym (choć nie zupełnie dowolnym) miejscu tej przestrzeni.

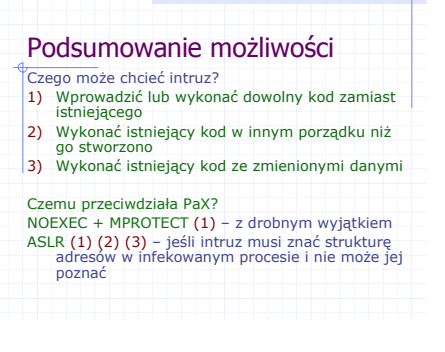

Podsumowując, PaX chroni przed wykorzystaniem bpb przez intruza w następującym zakresie:

- przeciw (1), jeśli intruz nie ma możliwości utworzenia i zapisania pliku w atakowanym systemie
- przeciw (2) i (3) z bardzo wysokim prawdopodobieństwem, jeśli intruz potrzebuje znajomości układu przestrzeni adresowej atakowanego procesu oraz nie ma możliwości

wydobycia tej informacji (np. poprzez jakiś błąd wycieku)

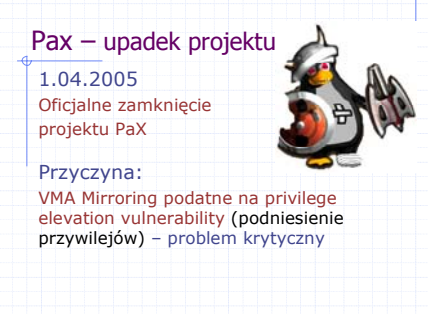

Jak się okazało, projekt PaX nie jest wystarczającym zabezpieczeniem. W marcu 2005 roku odkryto, że mechanizm VMA Mirroring jest podatny na atak privilege elevation. Powoduje on podniesienie przywilejów (user -> superuser), co w konsekwencji sprawia, że kontrola nad systemem może zostać przejęta przez intruza. Twórcy PaX-a próbowali jeszcze radzić sobie z tym przypadkiem wydając poprawioną łatkę, jednak nie sprostano problemowi. Z racji tego, że

wykrycie tej słabości całkowicie zrujnowało koncepcję, wedle której tworzony był PaX, projekt został oficjalnie zamknięty.

Bibliografia:

<http://pax.grsecurity.net/docs/> <http://en.wikipedia.org/wiki/PaX> <http://www.grsecurity.net/PaX-presentation.ppt> [http://www.linux-magazine.pl/issue/02/CoverStory\\_PAX.pdf](http://www.linux-magazine.pl/issue/02/CoverStory_PAX.pdf)